# PCレス・プレゼンテーションによる授業実践例

### 1.はじめに

コンピュータや電子黒板などを利用して授業を実施することはとても有効であるが、準備時間がかかり すぎることが問題点になっている。今回はコンピュータ、電子黒板をセットする準備時間を短縮させるた めに、USBメモリーとプロジェクターのみを教室に運びプロジェクターにあるプレゼンテーション機能 を利用する方法を研究してみた。

#### 2.準備するもの

- ・プロジェクター(アイシステム用コンピュータと同じ時期に 1 学年分の台数配備されたもの)
- ・USBメモリー
- ・延長コード

#### 3.データの作り方

JPEG 形式などのファイルを認識し表示することができる。今回はGRAPESで描いた図の生徒に見せたい タイミングの場面で[ファイル]-[画像の保存]で JPEG 形式のファイルに保存し、USB メモリーに保存 する。「ファイル]-[画像の連続保存]でも1アクションずつ保存することができるが、メモで書かれた 部分などが表示されないことがあるので、授業の流れを考えながら[画像の保存]を利用するほうが効果 的であると考えられる。

何時間分もまとめて USB メモリーに保存するときにフォルダーを作って保存しても、USB メモリー内 にあるすべての JPEG ファイルをまとめて表示してしまうので、分割して別の USB メモリーに保存するか、 11、12、・・・、21、21 などとわかりやすく順番に並ぶようなファイル名で保存していくことが大切 であると考えられる。

#### 4.授業展開例

1次変換の GRAPES のファイルと1次変換のベクトル表示フォルダ内の 1\_1.JPEG から 1\_15.JPEG ファ イルと回転移動の GRAPES のファイルと回転移動フォルダ内の 2\_1.JPEG から 2\_8.JPEG ファイルを参考に してください。

①点の移動と1次変換

(1,0) は (a,c)に移動する (0,1) は (b,d)に移動する

÷ ÷ ø ö  $\overline{\phantom{a}}$  $\setminus$ æ ÷ ÷ ø ö  $\overline{\phantom{a}}$  $\setminus$  $=$ ø  $\setminus$  $\overline{\phantom{a}}$  $\setminus$ æ ¢ ¢ *y x dc ba y x* ÷ ÷ ø  $\mathcal{L}_{\mathcal{L}}$  $\overline{\phantom{a}}$  $\setminus$  $=$ ø ö  $\overline{\phantom{a}}$  $\setminus$ æ ÷ ÷ ø ö  $\overline{\phantom{a}}$  $\setminus$  $=$ ø  $\mathcal{L}_{\mathcal{L}}$  $\overline{\phantom{a}}$  $\setminus$ æ ¢ ¢ *c a dc ba y x* 0 1 ÷ ÷ ø  $\mathcal{L}_{\mathcal{L}}$  $\overline{\phantom{a}}$  $\setminus$  $=$ ø ö  $\overline{\phantom{a}}$  $\setminus$ æ ÷ ÷ ø  $\setminus$  $\overline{\phantom{a}}$  $\setminus$  $=$ ø  $\mathcal{L}_{\mathcal{L}}$  $\overline{\phantom{a}}$  $\setminus$ æ ¢ ¢ *d b dc ba y x* 1 0

具体的な行列を使って、ベクトルの復習をする。

$$
\begin{pmatrix} x' \\ y' \end{pmatrix} = \begin{pmatrix} 2 & 1 \\ 1 & 3 \end{pmatrix} \begin{pmatrix} x \\ y \end{pmatrix} \qquad \begin{pmatrix} x' \\ y' \end{pmatrix} = \begin{pmatrix} 2 & 1 \\ 1 & 3 \end{pmatrix} \begin{pmatrix} 1 \\ 0 \end{pmatrix} = \begin{pmatrix} 2 \\ 1 \end{pmatrix} \qquad \begin{pmatrix} x' \\ y' \end{pmatrix} = \begin{pmatrix} 2 & 1 \\ 1 & 3 \end{pmatrix} \begin{pmatrix} 1 \\ 0 \end{pmatrix} = \begin{pmatrix} 2 \\ 1 \end{pmatrix} \qquad \begin{pmatrix} x' \\ y' \end{pmatrix} = \begin{pmatrix} 2 & 1 \\ 1 & 3 \end{pmatrix} \begin{pmatrix} 0 \\ 1 \end{pmatrix} = \begin{pmatrix} 1 \\ 3 \end{pmatrix}
$$

(5,3) の移動先を計算すると、(13,14)であるが、

÷ ÷ ø ö  $\overline{\phantom{a}}$  $\setminus$  $=$ ø  $\mathcal{L}_{\mathcal{A}}$  $\overline{\phantom{a}}$  $\setminus$ æ ÷ ÷ ø  $\setminus$  $\overline{\phantom{a}}$  $\setminus$ æ 14 13 3 5 31 12

(5,3) を単位ベクトルで表わすと

$$
\binom{5}{3} = 5\binom{1}{0} + 3\binom{0}{1} \quad \text{c$b$y}
$$
\n
$$
\text{+} \text{+} \text{+
$$

さらに、行列式 Δ=ad-bc と 平行四辺形の面積の関係を理解させる。

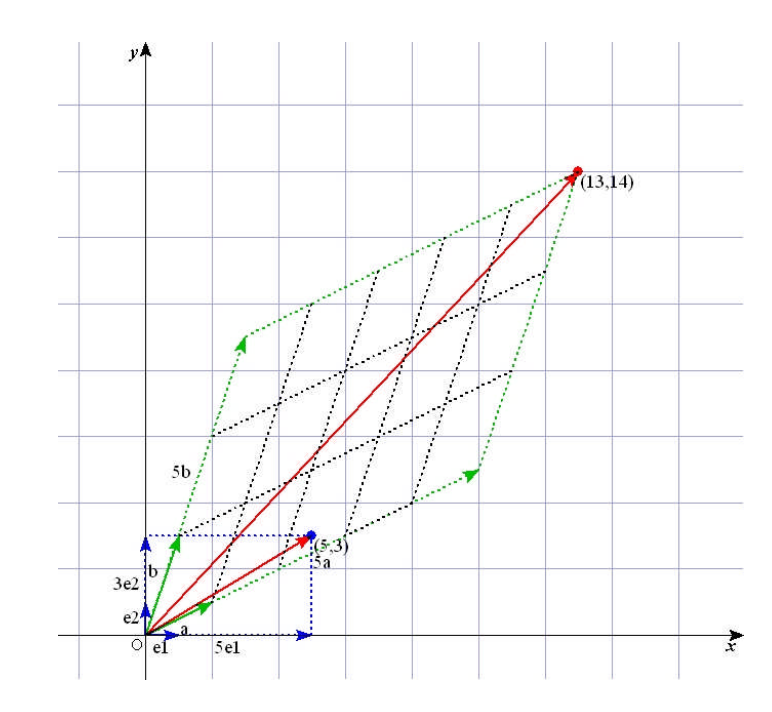

②回転移動と1次変換 行列の一次変換で三角比の復習をする。 原点の周りに θ 回転する変換は三角比の90 ° + θ の公式の復習に使う ÷ ÷ ø ö  $\overline{\phantom{a}}$  $\setminus$ æ ÷ ÷ ø  $\setminus$  $\overline{\phantom{a}}$  $\setminus$  $\begin{pmatrix} \cos \theta & - \end{pmatrix}$  $=\begin{bmatrix} \cos \theta & \sin \theta \\ \sin \theta & \cos \theta \end{bmatrix}$ ÷ ø  $\setminus$  $\overline{\phantom{a}}$  $\left(x\right)$  $\setminus$ ¢ *x y*  $\theta$  cos $\theta$  $\theta$  -sin $\theta$  $\sin \theta$  cos  $\cos\theta$  -sin  ${x \choose y'} = \begin{pmatrix} \cos \theta & -\sin \theta \\ \sin \theta & \cos \theta \end{pmatrix} \begin{pmatrix} 1 \\ 0 \end{pmatrix} = \begin{pmatrix} \cos \theta \\ \sin \theta \end{pmatrix}$ 

$$
\begin{pmatrix} x' \\ y' \end{pmatrix} = \begin{pmatrix} \cos \theta & -\sin \theta \\ \sin \theta & \cos \theta \end{pmatrix} \begin{pmatrix} 1 \\ 0 \end{pmatrix} = \begin{pmatrix} \cos \theta \\ \sin \theta \end{pmatrix}
$$

$$
\begin{pmatrix} x' \\ y' \end{pmatrix} = \begin{pmatrix} \cos \theta & -\sin \theta \\ \sin \theta & \cos \theta \end{pmatrix} \begin{pmatrix} x \\ y \end{pmatrix} = \begin{pmatrix} -\sin \theta \\ \cos \theta \end{pmatrix}
$$

 $(\cos(90+\theta),\sin(90+\theta))$  $(\cos \theta, \sin \theta)$  $\overline{r}$ 

回転移動を忘れても、(1,0)と(0,1)の移動先が (cosθ,sinθ) と (cos(90+θ),sin(90+θ)) であることと

$$
\cos(90^\circ + \theta) = -\sin\theta
$$

$$
\sin(90^\circ + \theta) = \cos\theta
$$

を思い出せば、

$$
\begin{pmatrix} x' \\ y' \end{pmatrix} = \begin{pmatrix} \cos \theta & -\sin \theta \\ \sin \theta & \cos \theta \end{pmatrix} \begin{pmatrix} x \\ y \end{pmatrix} \qquad \text{for } y \in \mathbb{R} \text{ and } \forall x \in \mathbb{R} \text{ and } \forall x \in \mathbb{R} \text{ and } \
$$

## 5.おわりに

GRAPES で考えたものあるいはサンプルで与えられたものを、JPEG ファイルに保存することによって PC なしでも授業で活用できる素材に変化することができる。効果的な活用法であると考えられる。

## ■「①点の移動と1次変換」で用意したjpeg画像 (画像をクリックするとjpeg画像が表示されます。)

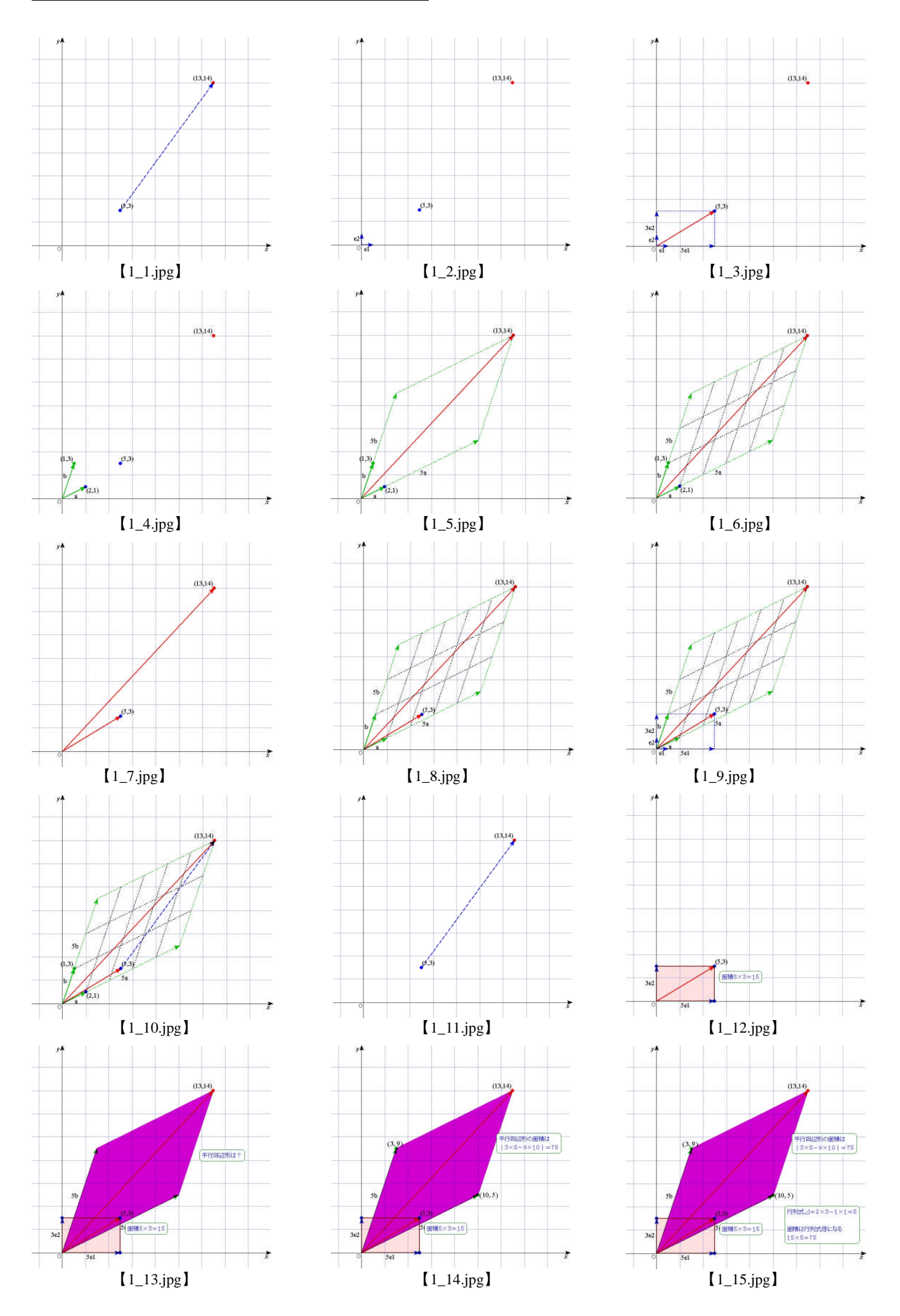

■「②回転移動と1次変換」で用意したjpeg画像 (画像をクリックするとjpeg画像が表示されます。)

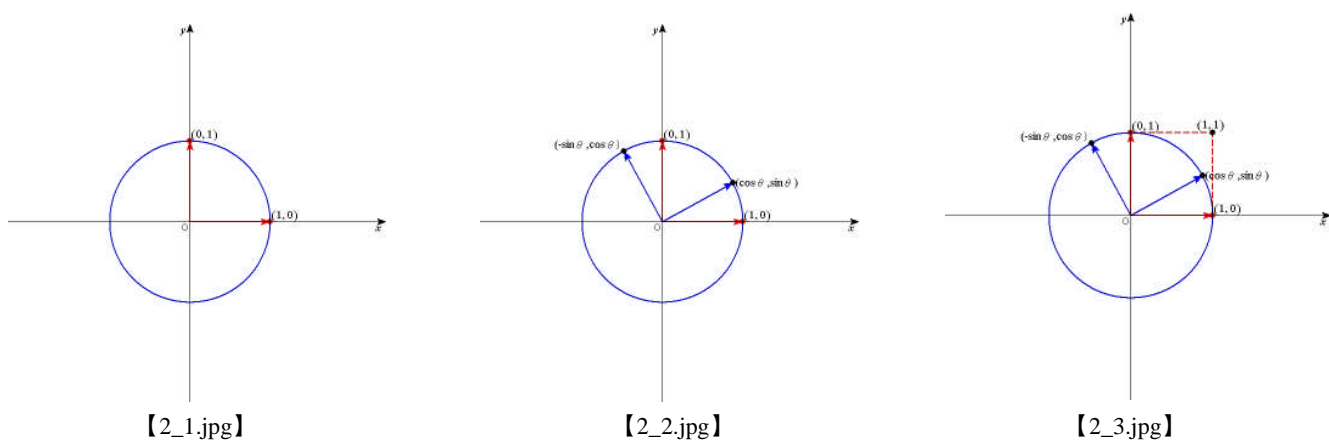

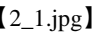

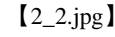

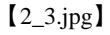

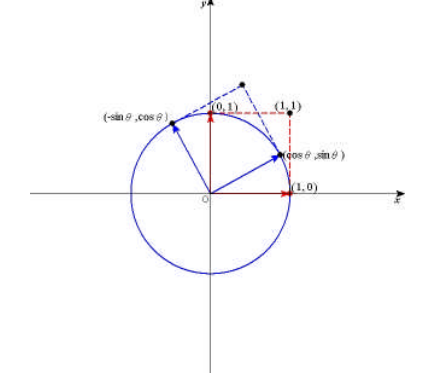

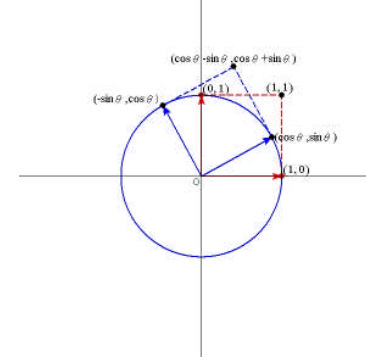

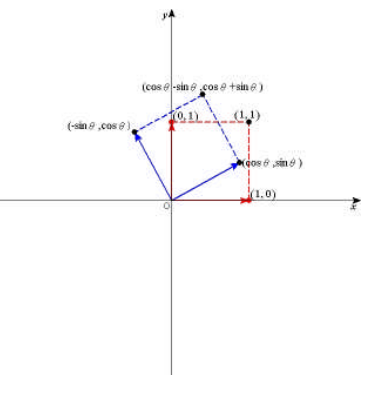

 $[2\_4.jpg]$   $[2\_5.jpg]$   $[2\_6.jpg]$ 

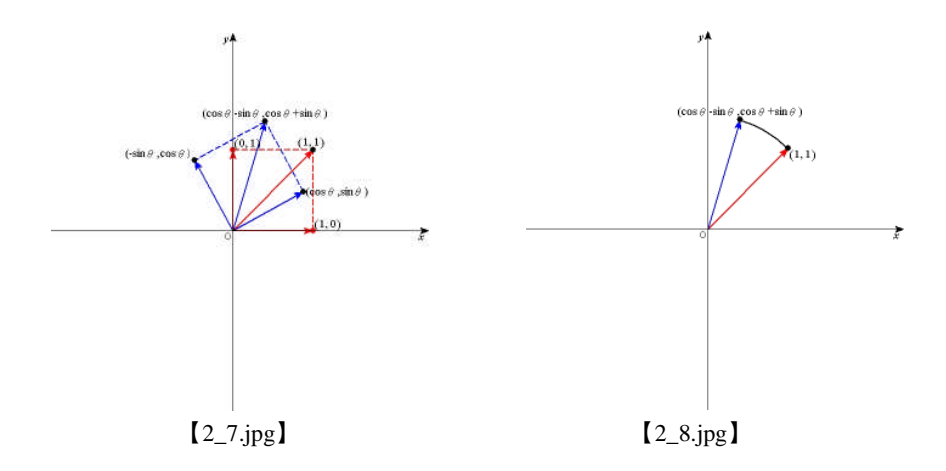